## borZoi Manual

Dragongate Technologies Ltd.

September 21, 2003

# **Contents**

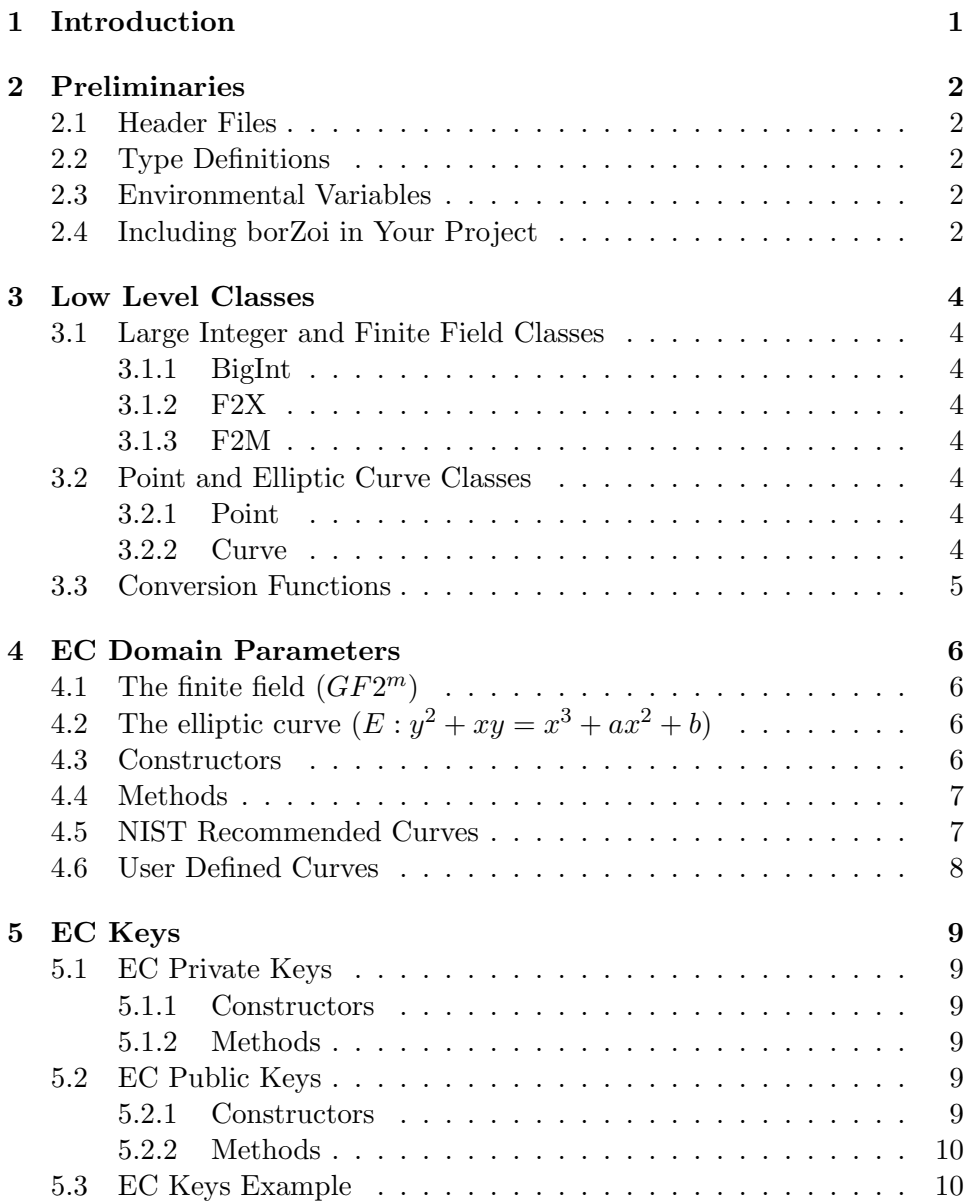

#### CONTENTS ii

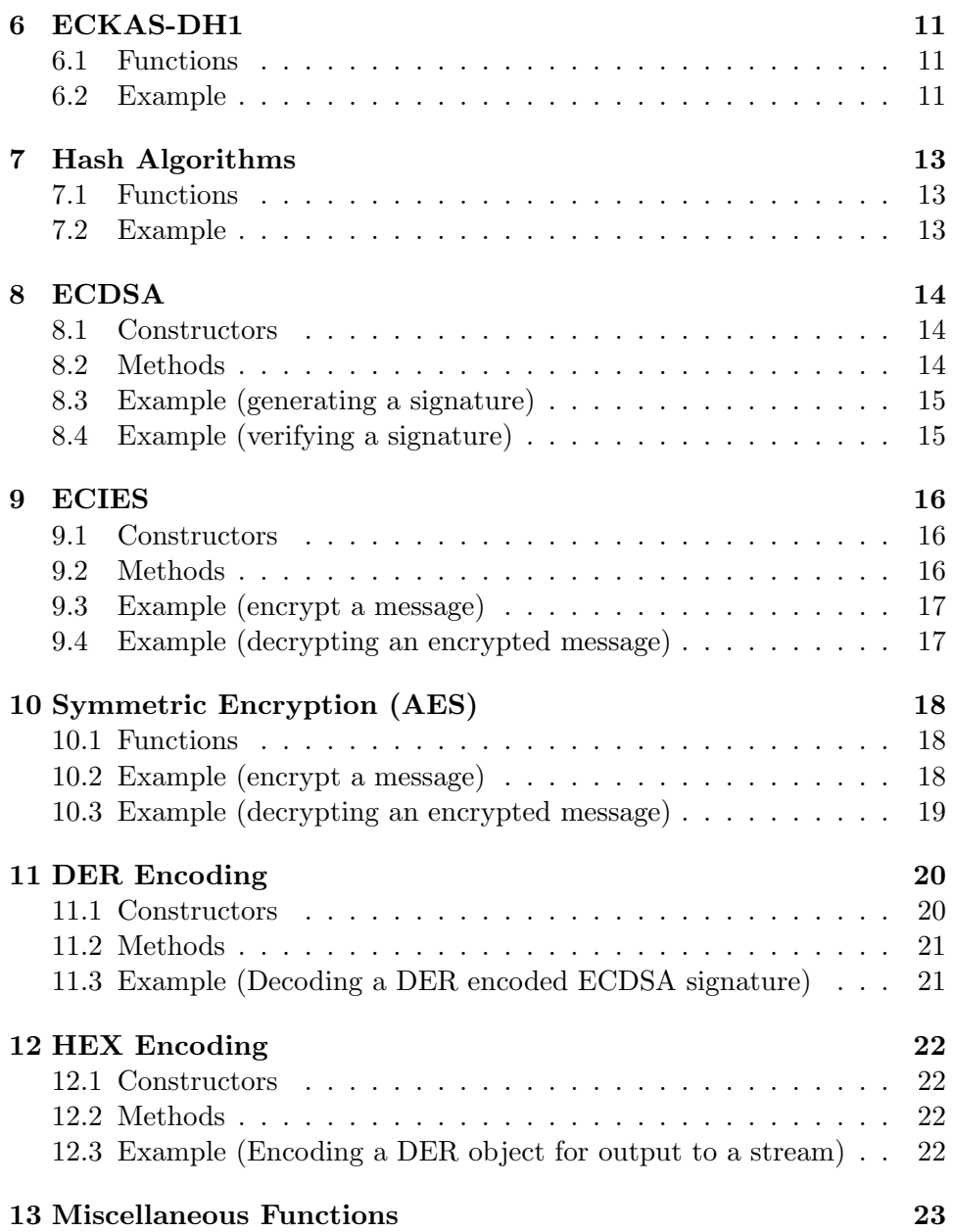

# Introduction

borZoi is an Elliptic Curve Cryptography Library which implements the following algorithms using elliptic curves defined over finite fields of characteristic 2  $(GF2<sup>m</sup>)$ .

- Elliptic Curve Diffie-Hellman Key Agreement Scheme as specified in ANSI X9.63 and IEEE P1363.
- ECDSA (Elliptic Curve Digital Signature Algorithm) as specified in ANSI X9.62, FIPS 186-2 and IEEE P1363.
- ECIES (Elliptic Curve Integrated Encryption Scheme) as specified in ANSI X9.63 and the IEEE P1363a Draft.

The AES symmetric encryption scheme (NIST AES draft), SHA-1 hash algorithm (FIPS 180-1), KDF2 key derivation function (P1363a), HMAC message authentication code (P1363) and DER encoding functions are also included.

# Preliminaries

### 2.1 Header Files

Two header files must be included to use borZoi:

- borzoi.h provides the borZoi routines
- nist\_curves.h provides the standard elliptic curves recommended by NIST in FIPS-186-2

#### 2.2 Type Definitions

Two useful type definitions are provided by the borzoi.h header file:

• typedef unsigned char OCTET;

This represents an unsigned 8 bit type. It is called octet rather than byte in order to be consistent with the various standards.

• typedef std::vector<OCTET> OCTETSTR;

This is a vector of octets and represents an octet string as described in various standards.

#### 2.3 Environmental Variables

• USE\_MPI

This must be defined in the preprocessor.

### 2.4 Including borZoi in Your Project

• Microsoft Visual  $C++$ 

Add the "borZoi.dsp" project file to your project's workspace and add the header file directory to your project's include files path.

- Gnu Developer Tools (gcc, libtool, make)
	- Installation

./configure make make install

– Usage

```
c++ -DSTDC_HEADERS=1 -I/usr/local/include -g -O2 -DUSE_MPI -c myprog.cpp
c++ -g -O2 -DUSE_MPI -o myprog myprog.o -lborzoi
```
# Low Level Classes

#### 3.1 Large Integer and Finite Field Classes

#### 3.1.1 BigInt

This is a multi-precision large integer class. All of the usual integer operations are provided (see borzoi\_math.h for more details).

#### 3.1.2 F2X

This is a multi-precision polynomial class that represents polynomials of the form:  $a_n x^n + a_{n-1} x^{n-1} + \cdots + a_0$ , where the coefficients  $a_i$  are modulo 2. All of the usual polynomial operations including addition, subtraction, multiplication and division are supported (see borzoi\_math.h for more details).

#### 3.1.3 F2M

This is a multi-precision binary finite field class  $(GF2<sup>m</sup>)$  that represents finite field elements in a polynomial basis of the form:  $b_{m-1}x^{m-1}+b_{m-2}x^{m-2}+$  $\cdots + b_0$ , where are all operations are modulo an irreducible polynomial  $a_mx^m + a_{m-1}x^{m-1} + \cdots + a_0$  (see borzoi\_math.h for more details).

#### 3.2 Point and Elliptic Curve Classes

#### 3.2.1 Point

This is an elliptic curve point class consisting of two finite field elements x and y. See borzoi\_util.h for more details.

#### 3.2.2 Curve

This is an elliptic curve class  $(E: y^2+xy=x^3+ax^2+b)$ . See borzoi\_util.h for more details.

#### 3.3 Conversion Functions

• OCTETSTR BS2OSP (F2M b);

Convert binary string b (represented by a finite field element) to octet string form using the algorithm in the IEEE P1363 standard.

• OCTETSTR FE2OSP (F2M x);

Convert finite field element x to octet string form using the algorithm in the IEEE P1363 standard.

• BigInt OS2IP (OCTETSTR o);

Convert octet string o to large integer form using the algorithm in the IEEE P1363 standard.

• OCTETSTR I2OSP (BigInt i);

Convert large integer i to octet string form using the algorithm in the IEEE P1363 standard.

```
• BigInt FE2IP (F2M j);
```
Convert finite field element j to large integer form using the algorithm in the IEEE P1363 standard.

• F2M I2FEP (BigInt z);

Convert large integer z to finite field element form.

# EC Domain Parameters

The elliptic curve domain parameters specify the elliptic curve used. These are described in more detail in section 7.1.2 of the IEEE P1363 standard. The parameters consist:

### 4.1 The finite field  $(GF2^m)$

borZoi uses a binary field of the form  $2<sup>m</sup>$  over a polynomial basis. This is specified by m, an unsigned long, basis, an int, which can be 1 (Gaussian Basis: not supported in borZoi), 2 (Trinomial Basis:  $x^m + x^k + 1$ ) or 3 (Pentanomial Basis:  $x^m + x^{k_3} + x^{k_2} + x^{k_1} + 1$ ), trinomial\_k, an unsigned long, representing the k power of the trinomial polynomial, pentanomial\_k3, an unsigned long, representing the  $k_3$  power of the pentanomial polynomial, pentanomial<sub>k2</sub>, an unsigned long, representing the  $k_2$  power of the pentanomial polynomial and pentanomial\_k1, an unsigned long, representing the  $k_1$  power of the pentanomial polynomial.

## 4.2 The elliptic curve  $(E: y^2 + xy = x^3 + ax^2 + b)$

The elliptic curve is specified by a, a finite field element (F2M), b, a finite field element (F2M), r, a large positive prime integer (BigInt) which divides the number of points on the curve, G, a point on the curve (Point, see borzoi\_util.h) which is the generator of a subgroup (of the points on the curve) of order r and k, a positive prime integer ( $Big[Big]$  called the cofactor which is equal to the number of points on the curve divided by  $r$ .

#### 4.3 Constructors

- EC\_Domain\_Parameters ();
- EC\_Domain\_Parameters (m, basis, trinomial\_k, c, r, G, k);

| <b>Bit Size</b> | Curve Name |
|-----------------|------------|
| 163             | NIST_B_163 |
| 233             | NIST B 233 |
| 283             | NIST_B_283 |
| 409             | NIST_B_409 |
| 571             | NIST B 571 |

Table 4.1: NIST Recommended Curves

• EC\_Domain\_Parameters (m, basis, pentanomial\_k3, pentanomial\_k2, pentanomial\_k1, Note - c is of type Curve.

#### 4.4 Methods

• bool valid ();

This checks if the EC domain parameters are valid using a subset (steps 6.4 to 7) of the method in section A.16.8 of the IEEE P1363 standard:

- Check that  $b \neq 0$  in  $GF2^m$ .
- Check that  $G \neq O$ .
- Check that  $G_x$  and  $G_y$  are elements of  $GF2^m$ .
- Check that  $y^2 + xy = x^3 + ax^2 + b$  in  $GF2^m$ .
- Check that  $rG = O$ .
- Check that the curve is not subject to the MOV reduction attack.
- EC\_Domain\_Parameters& operator= (const EC\_Domain\_Parameters& dp); Assignment
- std::ostream& put (std::ostream&s) const; Output

#### 4.5 NIST Recommended Curves

These are listed in table 4.1 taken from the standard curves recommended by NIST in FIPS-186-2 and are defined in nist\_curves.h. To use one of these curves, you must first initialize the irreducible polynomial and then set the EC domain parameters:

Curve NIST\_B\_163 Example

use\_NIST\_B\_163 (); // initialize the irreducible polynomial EC\_Domain\_Parameters dp = NIST\_B\_163; // set the domain parameters

Curve NIST\_B\_233 Example

use\_NIST\_B\_233 (); // initialize the irreducible polynomial  $EC_D$ omain\_Parameters dp = NIST\_B\_233; // set the domain parameters

Curve NIST\_B\_283 Example

use\_NIST\_B\_283 (); // initialize the irreducible polynomial EC\_Domain\_Parameters dp = NIST\_B\_283; // set the domain parameters

Curve NIST\_B\_409 Example

use\_NIST\_B\_409 (); // initialize the irreducible polynomial EC\_Domain\_Parameters dp = NIST\_B\_409; // set the domain parameters

Curve NIST\_B\_571 Example

use\_NIST\_B\_571 (); // initialize the irreducible polynomial EC\_Domain\_Parameters dp = NIST\_B\_571; // set the domain parameters

#### 4.6 User Defined Curves

If you want to use a different curve to those defined in nist\_curves.h, you should refer to the nist\_curves.h file for details of how to initialize the irreducible polynomial and construct the EC domain parameters. One method is to define the use\_MyCurve() function and the MyCurve EC\_Domain\_Parameters object for your curve and then use them as below:

use\_MyCurve (); // initialize the irreducible polynomial EC\_Domain\_Parameters dp = MyCurve; // set the domain parameters

Note - You should ensure that the curve is not a "weak curve that could lessen security (see IEEE P1363 for more details of how to determine this).

# EC Keys

### 5.1 EC Private Keys

Elliptic Curve Private Keys have two member variables: dp, the EC domain parameters and s, the private key which is a large integer (BigInt) and must be kept secret.

#### 5.1.1 Constructors

• ECPrivKey (dp);

Generate an EC private key object with EC domain parameters dp and a random private key.

• ECPrivKey (dp, s);

Generate an EC private key object with EC domain parameters dp and a private key s.

#### 5.1.2 Methods

 $\bullet =$ 

Assignment

## 5.2 EC Public Keys

Elliptic Curve Public keys have two member variables: dp, the EC domain parameters and W, the public key which is a point on the curve (Point).

#### 5.2.1 Constructors

• ECPubKey ();

Create an empty EC public key object.

• ECPubKey (sk);

Calculate an EC public key object from an EC private key sk.

• ECPubKey (dp, W);

Create an EC public key object with EC domain parameters dp and public key W.

#### 5.2.2 Methods

• bool valid ();

Checks if the EC public key object is valid

 $\bullet =$ 

Assignment

### 5.3 EC Keys Example

Generate a random EC private key using the NIST\_B\_163 curve and calculate the EC public key:

```
use_NIST_B_163 ();
EC_Domain_Parameters dp = NIST_B_163;
ECPrivKey sk (dp); // generate random EC private key
ECPubKey pk (sk); // calculate EC public key
```
# ECKAS-DH1

In ECKAS-DH1 (the Elliptic Curve Key Agreement Scheme, Diffie-Hellman 1), each party combines its own private key with the other party's public key to calculate a shared secret key which can then be used as the key for a symmetric encryption algorithm such as AES. Other (public or private) information known to both parties may be used as key derivation parameters to ensure that a different secret key is generated every session. This key agreement scheme is described in more detail in section 9.2 of the IEEE P1363 standard.

#### 6.1 Functions

• OCTETSTR ECKAS\_DH1 (dp, s, Wi);

Calculates a 128 bit secret key from EC domain parameters dp, private key s and public key Wi. s belongs to one party, Wi belongs to the other and dp is common to both of them.

• OCTETSTR ECKAS\_DH1 (dp, s, Wi, P);

Calculates a 128 bit secret key from EC domain parameters dp, private key s, public key Wi and key derivation parameter P (an octet string). s belongs to one party, Wi belongs to the other and dp and P are common to both of them.

#### 6.2 Example

In this example (Figure 6.1) party A and party B have previously decided to use the NIST\_B\_163 curve.

| User A                                        | User B                                        |
|-----------------------------------------------|-----------------------------------------------|
| $use_NIST_B_163()$ ;                          | use_NIST_B_163 $()$ ;                         |
| EC_Domain_Parameters dp = NIST_B_163;         | EC_Domain_Parameters dp = NIST_B_163;         |
|                                               |                                               |
| ECPrivKey skA (dp); // generate private key   | ECPrivKey skB (dp); // generate private key   |
| ECPubKey pkA (skA); // calculate public key   | ECPubKey pkB (skB); // calculate public key   |
|                                               |                                               |
| // Send pkA to B and obtain pkB               | // Send pkB to A and obtain pkA               |
|                                               |                                               |
| OCTETSTR $K = ECKAS_DH1$ (dp, skA.s, pkB.W)); | OCTETSTR $K = ECKAS_DH1$ (dp, skB.s, pkA.W)); |
|                                               |                                               |
| // Use K with a symmetric                     | // Use K with a symmetric                     |
| // encryption algorithm                       | // encryption algorithm                       |
|                                               |                                               |

Figure 6.1: ECKAS DH1 Example

# Hash Algorithms

These functions implement the SHA-1 hash algorithm as specified in FIPS 180-1.

### 7.1 Functions

- OCTETSTR SHA1 (x); Calculate the SHA-1 hash of octet string x.
- OCTETSTR SHA1 (x); Calculate the SHA-1 hash of string x.
- OCTETSTR SHA1 (x); Calculate the SHA-1 hash of BigInt x.

### 7.2 Example

std::string M ("Message to be hashed");  $OCTETSTR$  hash =  $SHA1(M)$ ;

# ECDSA

ECDSA (the Elliptic Curve Digital Signature Algorithm) is used to generate a digital signature of a message digest or hash. The signature consists of c and d which are two large integers (BigInt). This signature algorithm is described in more detail in sections 7.2.7 and 7.2.8 of the IEEE P1363 standard.

#### 8.1 Constructors

 $\bullet$  ECDSA ();

Create an empty ECDSA signature object.

 $\bullet$  ECDSA  $(c, d)$ ;

Create an ECDSA signature object from c (BigInt) and d (BigInt).

 $\bullet$  ECDSA (sk, f);

Generate an ECDSA signature object from message digest f (BigInt) and private key sk (ECPrivKey).

### 8.2 Methods

• verify (pk, f);

Verify the signature with message digest f (BigInt) and public key pk (ECPubKey).

- Put Output
- $\bullet =$ Assignment

CHAPTER 8. ECDSA 15

## 8.3 Example (generating a signature)

In this example, the user has previously generated a private key sk:

std::string M ("message"); ECDSA sig (sk, OS2IP (SHA1 (M)));

### 8.4 Example (verifying a signature)

In this example, the user tries to verify the signature generated in the previous example:

```
if (sig.verify (pk, OS2IP (SHA1 (M)))) {
 // Valid Signature
} else {
  // Invalid Signature
}
```
# **ECIES**

ECIES (the Elliptic Curve Integrated Encryption Scheme) combines elliptic curve asymmetric encryption and the AES symmetric encryption algorithm with the SHA-1 hash algorithm to provide an easy to use encryption scheme with message authentication support. An ECIES ciphertext object (V, C, T) consisting of EC public key V, encrypted message C and authentication tag T is generated from a message M and the recipient's EC public key Wi. The recipient decrypts this ciphertext with their EC private key and an exception is thrown if the authentication tag is invalid. This encryption scheme is described in more detail in section 11.3 of the IEEE P1363a draft standard.

#### 9.1 Constructors

 $\bullet$  ECIES ();

Create an empty ECIES ciphertext object.

 $\bullet$  ECIES (V, C, T);

Create an ECIES ciphertext object with EC public key V, encrypted message C (OCTETSTR) and authentication tag T (OCTETSTR).

• ECIES (M, Wi);

Encrypt message M with EC public key Wi to create an ECIES ciphertext object.

#### 9.2 Methods

• OCTETSTR decrypt (sk);

Decrypt a ciphertext with EC private key sk. This method throws borzoiException if the authentication tag is invalid.

• Put Output

### 9.3 Example (encrypt a message)

In this example, the sender encrypts the message M using the recipient's EC public key pk:

ECIES CT (M, pk);

### 9.4 Example (decrypting an encrypted message)

In this example, the receiver decrypts the ciphertext CT using their EC private key sk:

```
try { // try to catch any exceptions if the tag is invalid
 M = CT.decrypt(sk); // decrypt using the private key
} catch (borzoiException e) {
  // Authentication Tag Invalid
}
```
# Symmetric Encryption (AES)

Symmetric encryption support is provided by the Advanced Encryption Symmetric (AES) encryption algorithm in Cipher Block Chaining (CBC) mode with a null initialization vector. This is described in more detail in the IEEE P1363a draft standard.

#### 10.1 Functions

• OCTETSTR AES\_CBC\_IV0\_Encrypt (OCTETSTR KB, OCTETSTR M, int k=128); Encrypt an octet string M with key KB of length k (default: 128 bits,

can also be set to 192 or 256 bits).

• OCTETSTR AES\_CBC\_IV0\_Decrypt (OCTETSTR KB, OCTETSTR C, int k=128);

Decrypt an octet string C with key KB of length k (default: 128 bits, can also be set to 192 or 256 bits). This function throws borzoiException if the length of C or the padding is invalid.

#### 10.2 Example (encrypt a message)

```
int keysize = 128; // 128 bit symmetric encryption key
OCTETSTR P; // The Key Derivation Parameter P is NULL
OCTETSTR key (keysize/8);
// generate keysize/8 octets of random data for the key
for (int i=0; i<(keysize/8); i++) {
 key[i] = (OCTET)gen\_random();
}
```
// encrypt M to produce ciphertext C OCTETSTR C = AES\_CBC\_IV0\_Encrypt (key, M, keysize);

### 10.3 Example (decrypting an encrypted message)

```
try { // try to catch any exceptions
 M = AES_CBC_IV0_Decrypt (key, C, keysize);
} catch (borzoiException e) { // print the error message and exit
 // C Invalid
}
```
# DER Encoding

DER (Distinguished Encoding Rules for ASN.1) is a standard way of encoding data for transmission over networks or communicating with other programs. The objects in this library are encoded according to the ASN.1 syntax in the ANSI X9.62, ANSI X9.62 and SEC 1 Elliptic Curve Cryptography standards.

#### 11.1 Constructors

• DER (OCTETSTR vin);

DER encode an octet string.

• DER (ECPubKey pk);

DER encode an EC public key. This throws borzoiException if the EC Domain Parameter basis is invalid.

• DER (ECPrivKey sk);

DER encode an EC private key. This throws borzoiException if the EC Domain Parameter basis is invalid.

• DER (ECDSA sig);

DER encode an ECDSA signature

• DER (ECIES ct);

DER encode an ECIES ciphertext. This throws borzoiException if the EC Domain Parameter basis is invalid.

Currently, there is no standard ASN.1 module syntax for ECIES ciphertexts so borZoi uses the following custom syntax:

ECIES-Ciphertext-Value ::= SEQUENCE { V ECPubKey,

```
C OCTET STRING,
T OCTET STRING
```
### 11.2 Methods

}

- ECPubKey toECPubKey (); Convert a DER string to an EC public key
- ECPrivKey toECPrivKey (); Convert a DER string to an EC private key
- ECDSA toECDSA (); Convert a DER string to an ECDSA signature
- ECIES toECIES (); Convert a DER string to an ECIES ciphertext
- $\bullet =$

Assignment

• Put Output

### 11.3 Example (Decoding a DER encoded ECDSA signature)

```
ECDSA sig;
try { // try to catch any DER parsing errors
  sig = der_str.toECDSA (); // decode the DER string
} catch (borzoiException e) { // print the error message and exit
  e.debug_print ();
  return;
}
```
# HEX Encoding

This is a utility class for outputting octet strings and DER objects in hexadecimal format.

#### 12.1 Constructors

- HexEncoder (OCTETSTR vin); Encode an octet string.
- HexEncoder (DER der); Encode a DER object.

#### 12.2 Methods

 $\bullet =$ 

Assignment

• Put

Output

## 12.3 Example (Encoding a DER object for output to a stream)

```
HexEncoder h(der); \frac{1}{2} // der, a DER object
std::cout << "DER data: " << h << std::endl; // output to cout
```
# Miscellaneous Functions

#### • unsigned long gen\_random();

Generate a random unsigned long using Microsoft's Crypto API on Windows systems and /dev/random on Linux systems.

- OCTETSTR KDF2 (OCTETSTR Z, OCTETSTR::size\\_type oLen, OCTETSTR P); This is Key Derivation Function 2 (KDF2) from the IEEE P1363a draft standard. It generates a secret key of length oLen bytes from shared secret Z and key derivation parameter P. Exception borzoiException is thrown for invalid output lengths.
- OCTETSTR MAC1 (OCTETSTR KB, OCTETSTR M);

This function implements MAC1 as described in the IEEE P1363 standard. It computes a HMAC message authentication code tag from secret key KB and message M.